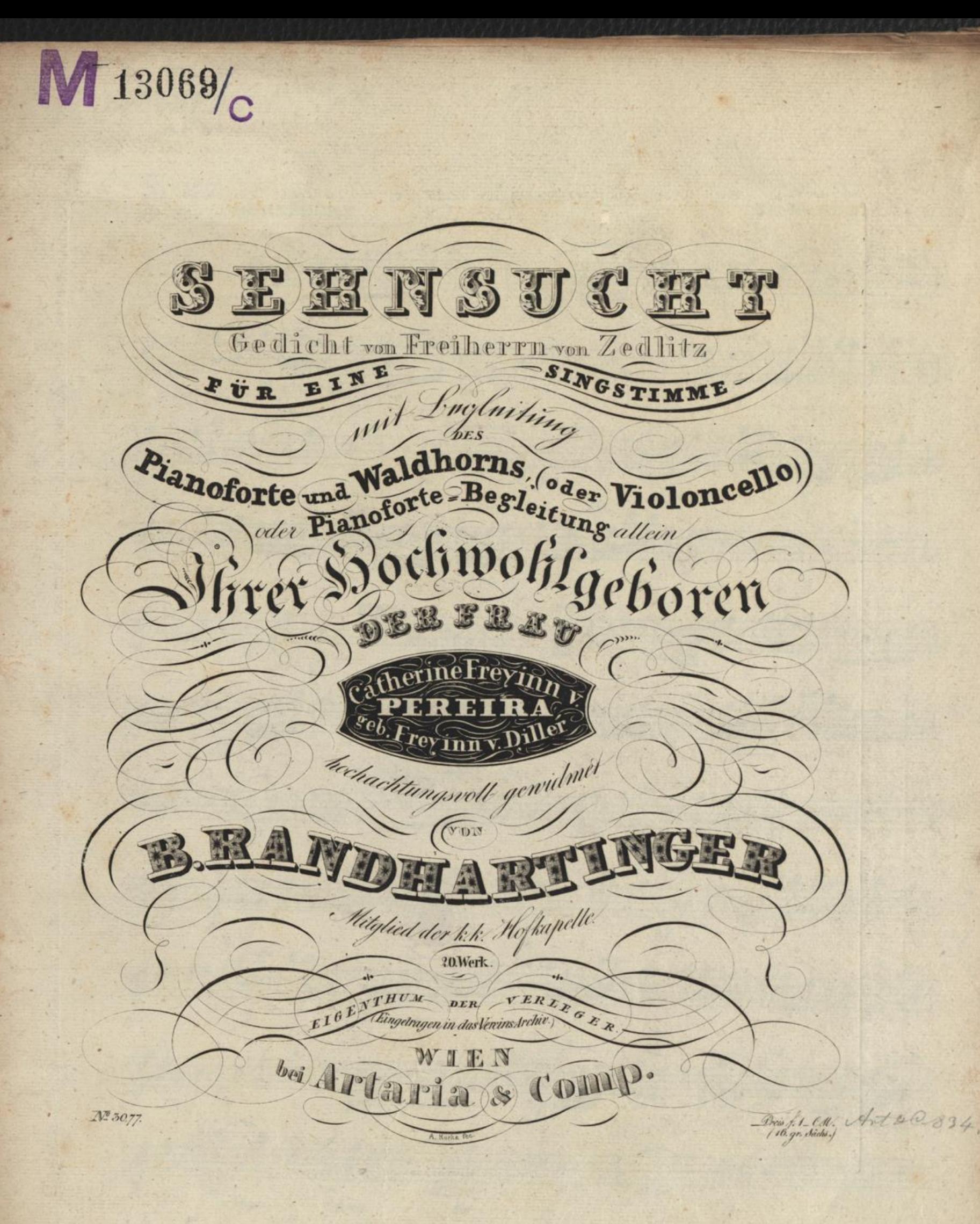

m.J.N. 13069 Te.

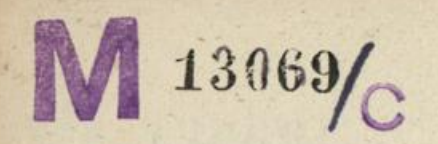

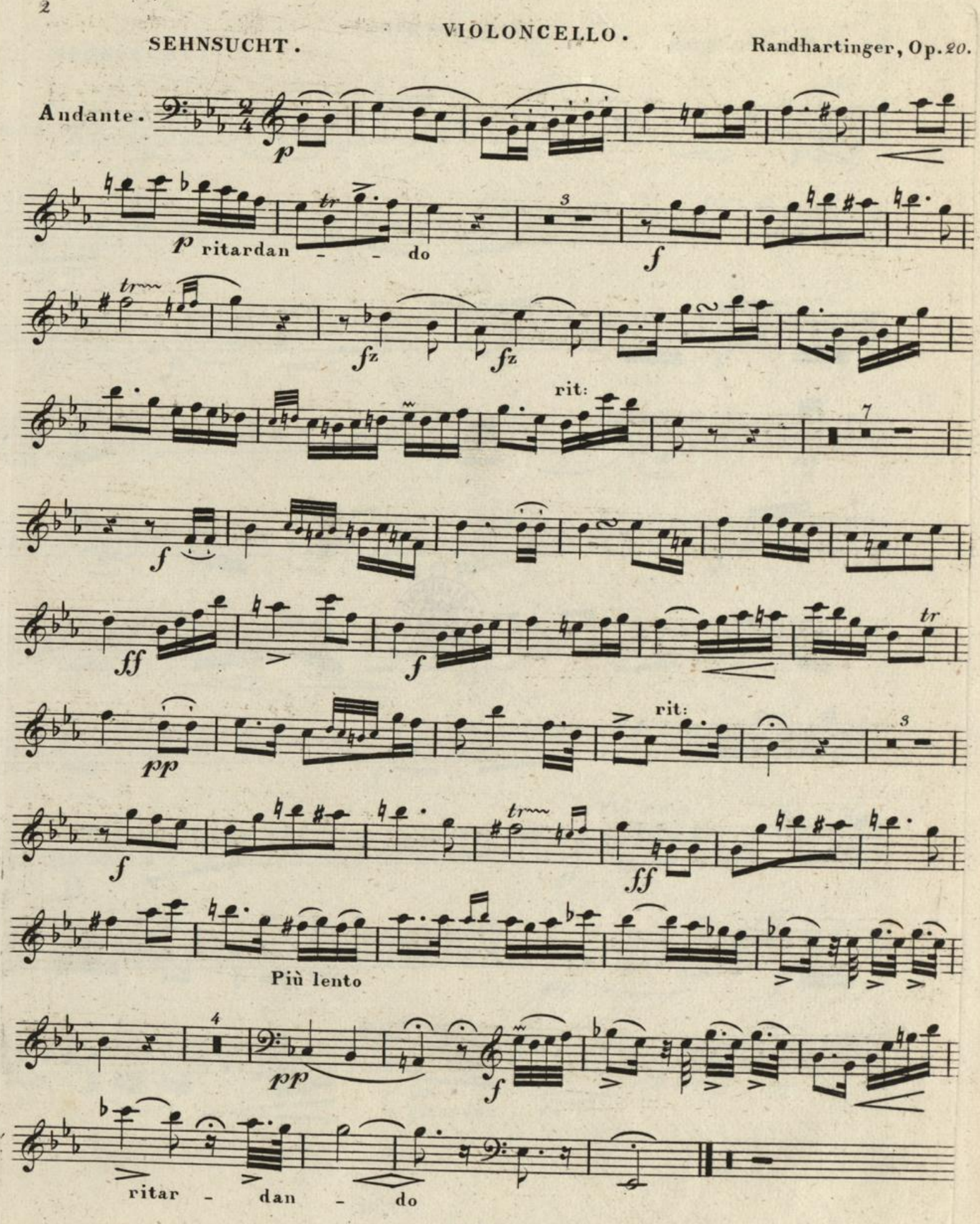

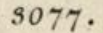

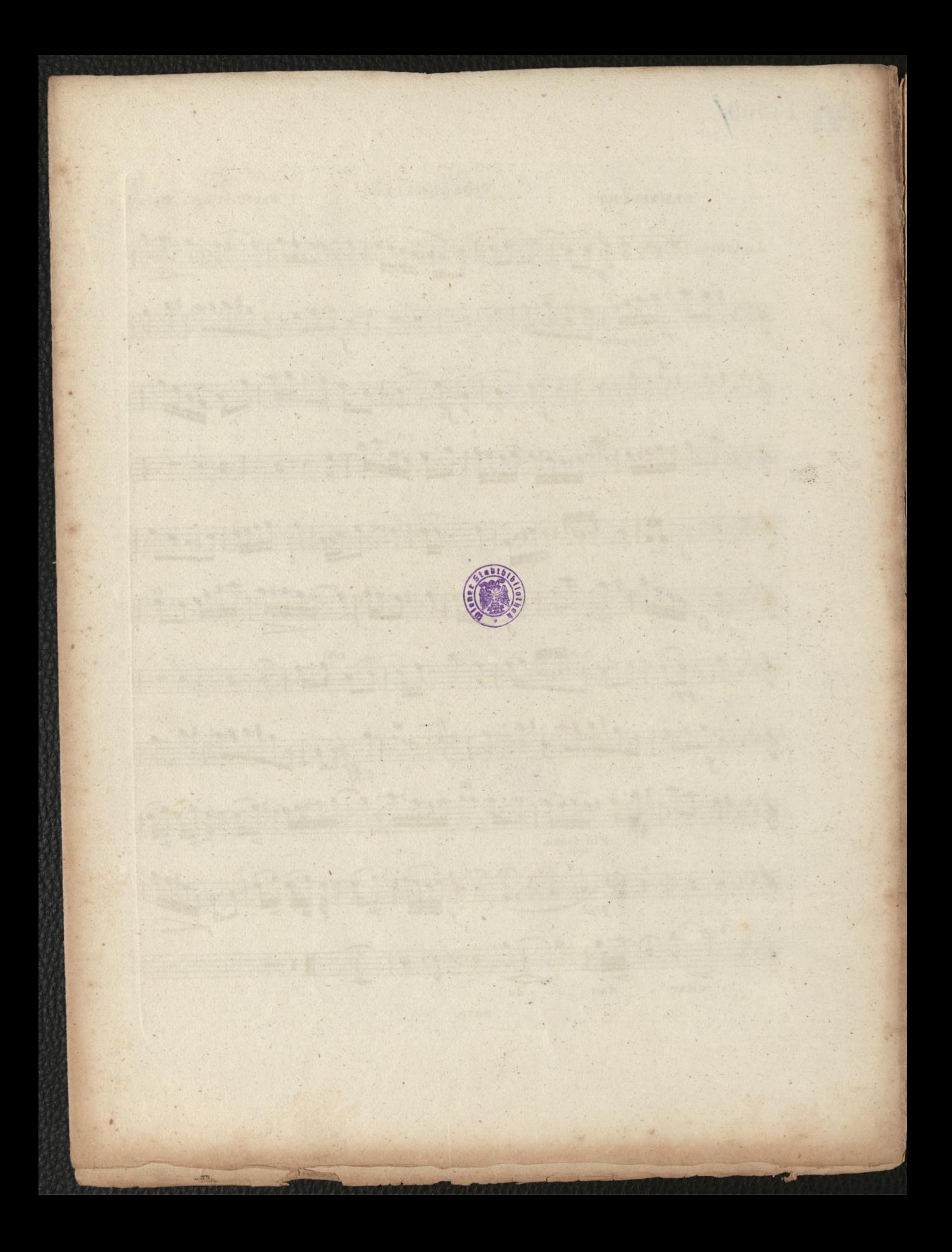

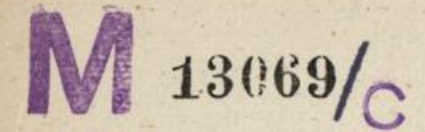

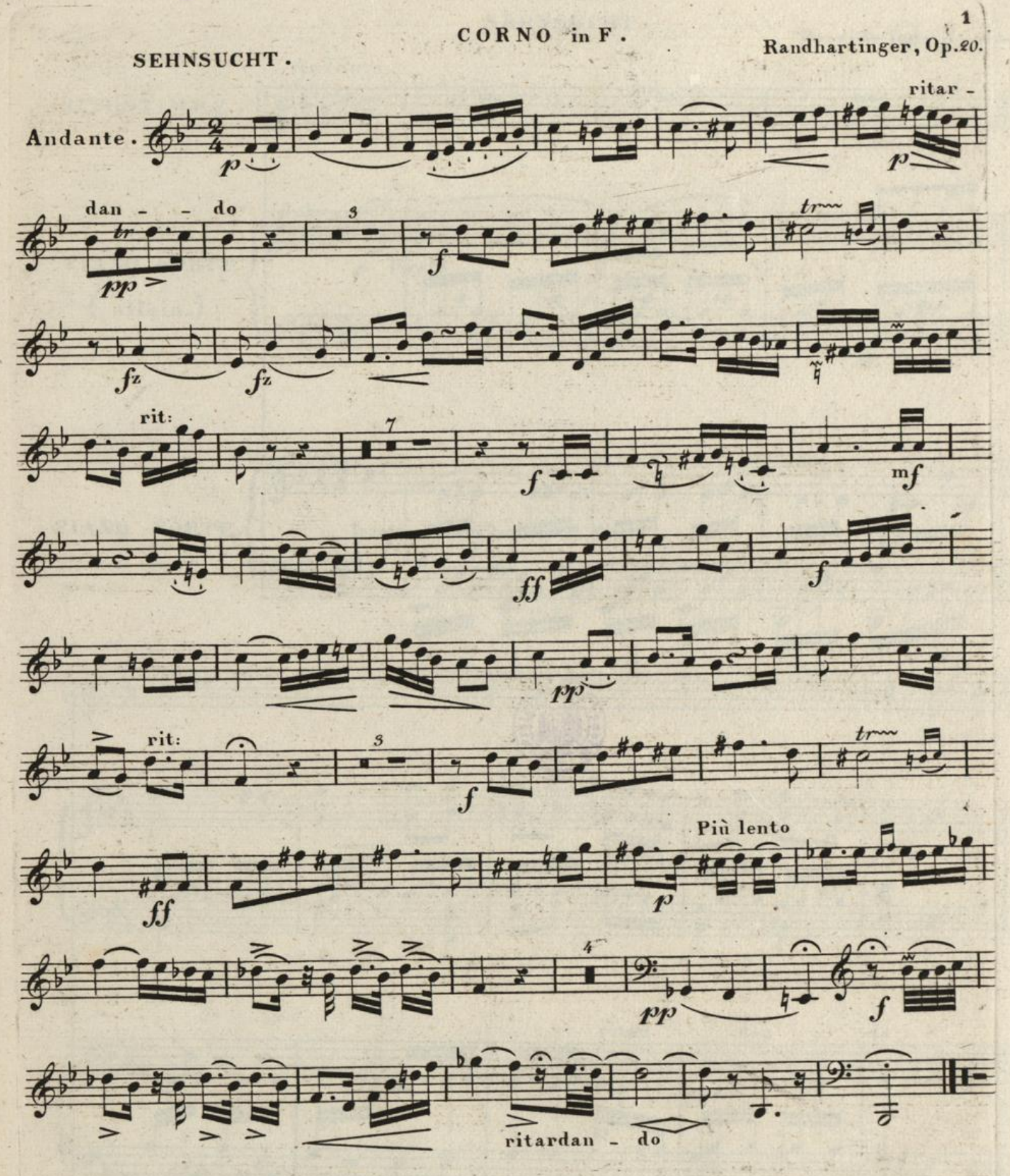

 $30.77.$ 

Via a  $\label{eq:2} \begin{array}{c} \mathbb{P}^{\frac{1}{2}}_{\infty} \longrightarrow \mathbb{R}^{2} \mathbb{R}^{2} \end{array}$  $\frac{1}{2} \left( \frac{1}{2} \right)^2 \left( \frac{1}{2} \right)^2$ **Alexandro** Land Townselvest, **Antiquity**  $1, 3.7.13069$ 翠座 Stock of Council **Ly Your Sid**  $\frac{1}{2}$  $\blacksquare$ Arabsh Au di Te  $\bullet$ nn.

SEHNSUCHT.

÷,

Randhartinger, Op. 20.  $\mathcal{P}^1(\mathcal{P}^n)$ Andante. SINGSTIMME. PIANO FORTE legato  $($  allein.)  $\frac{\text{legato}}{p}$ PIANO FORTE. Als mein do  $\rightarrow b$ ritar dan do  $\frac{1}{2}$ 

3077.

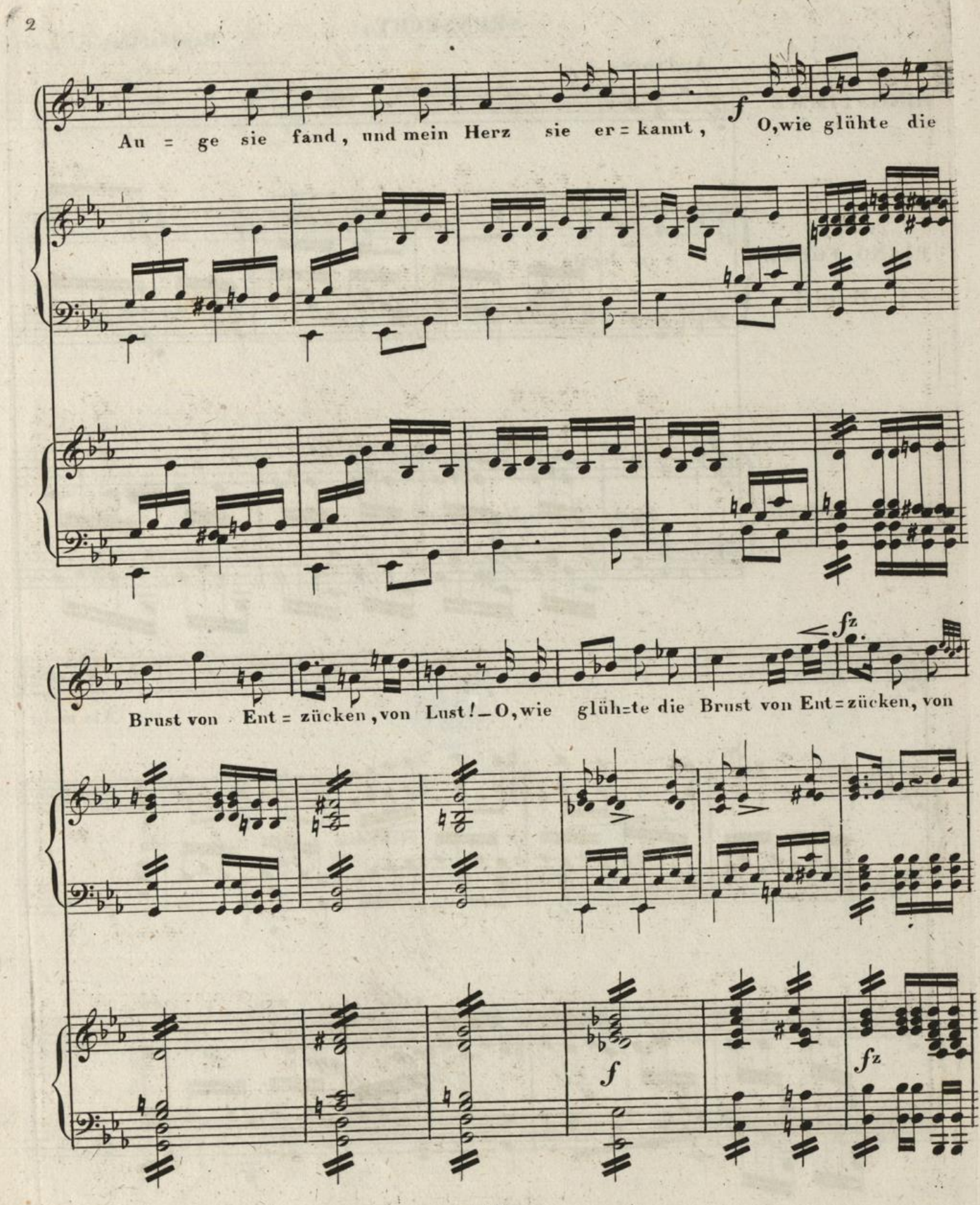

3077.

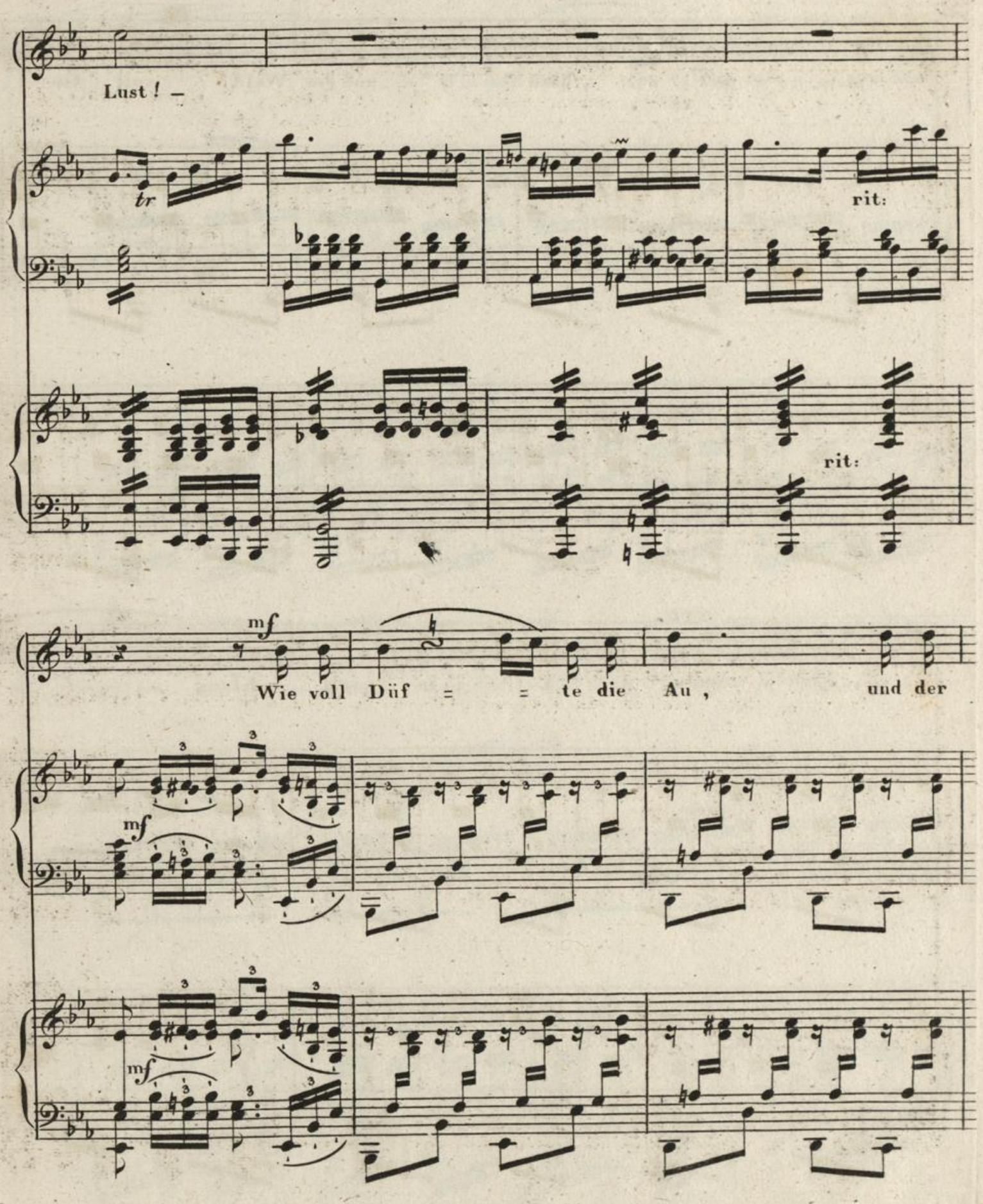

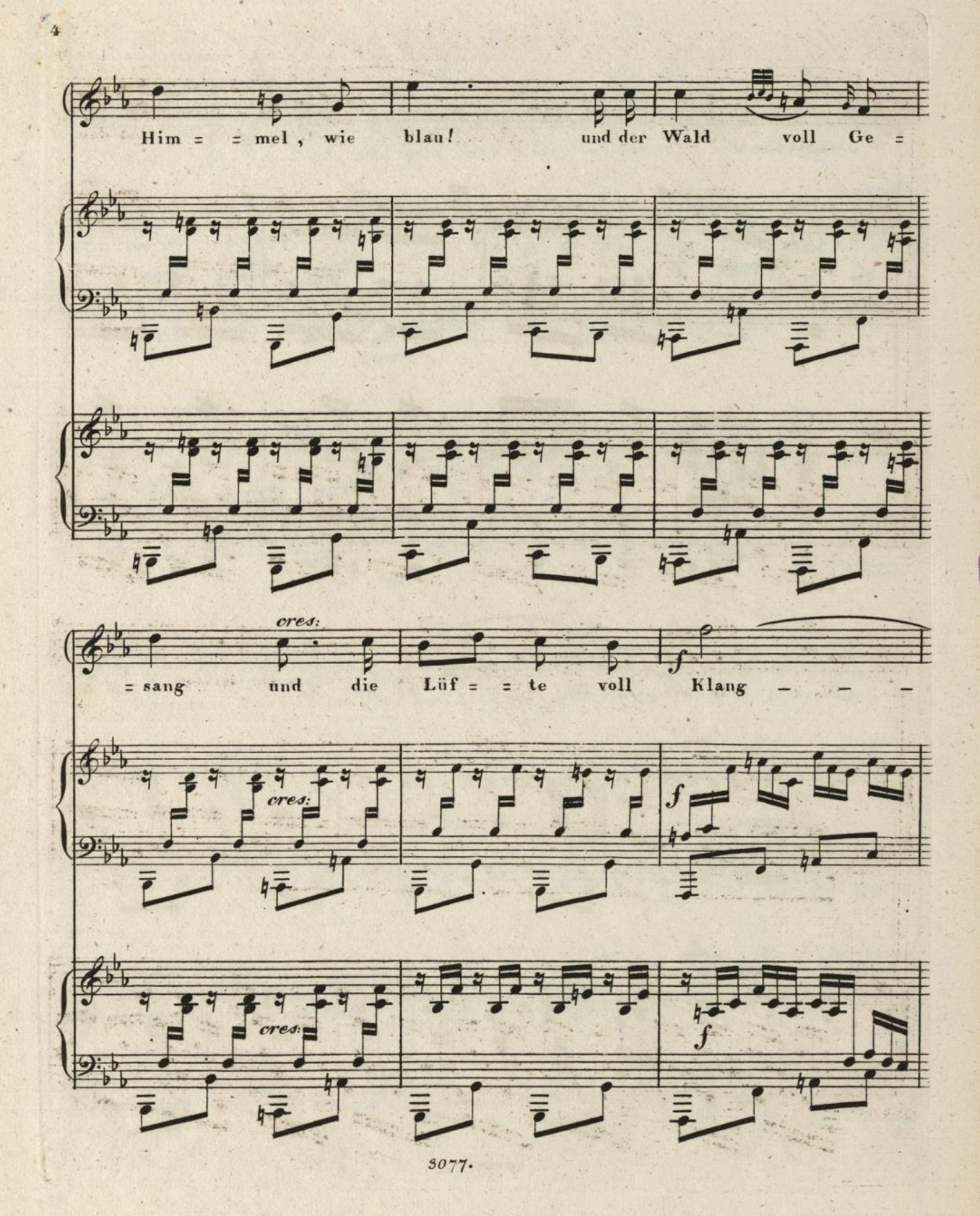

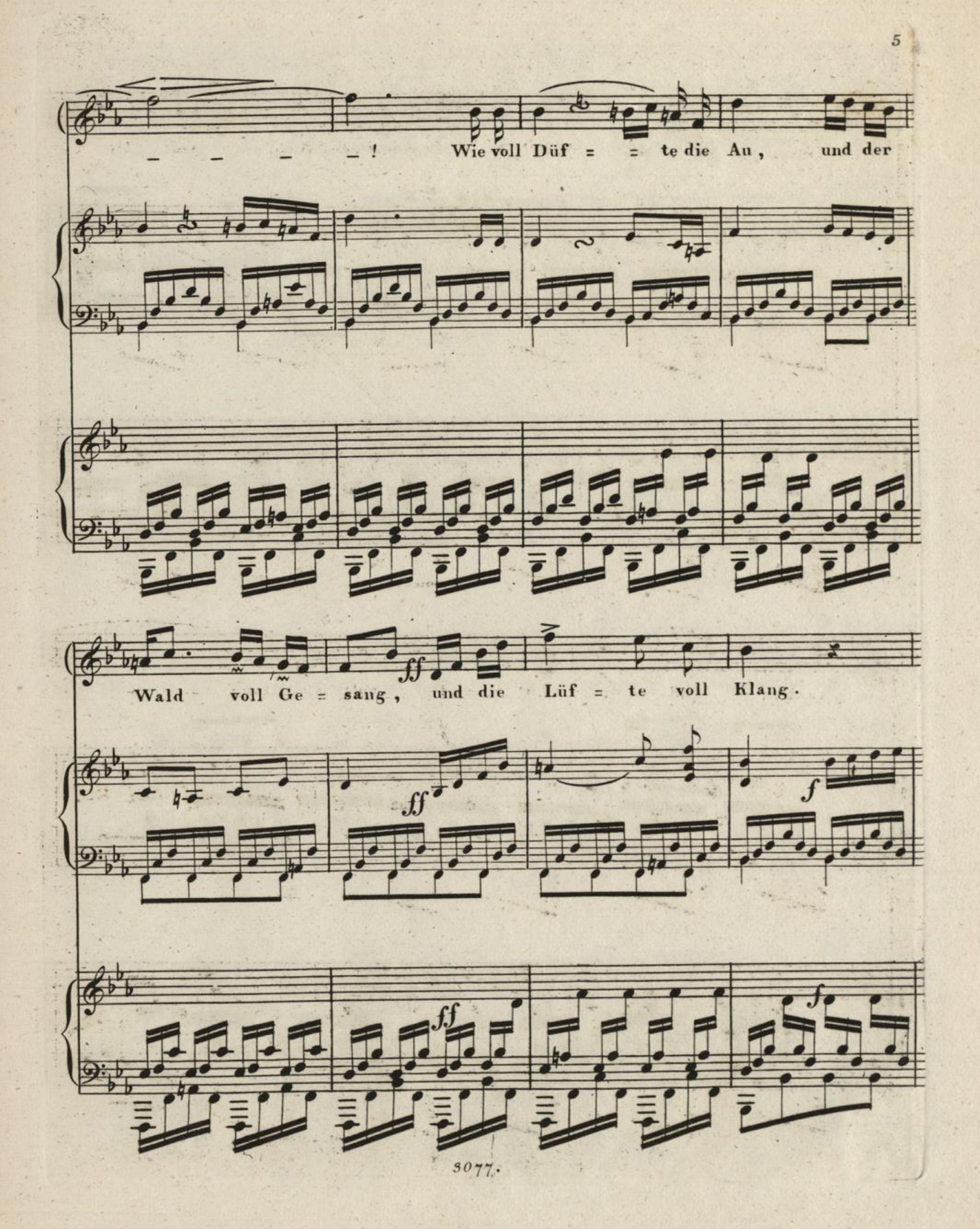

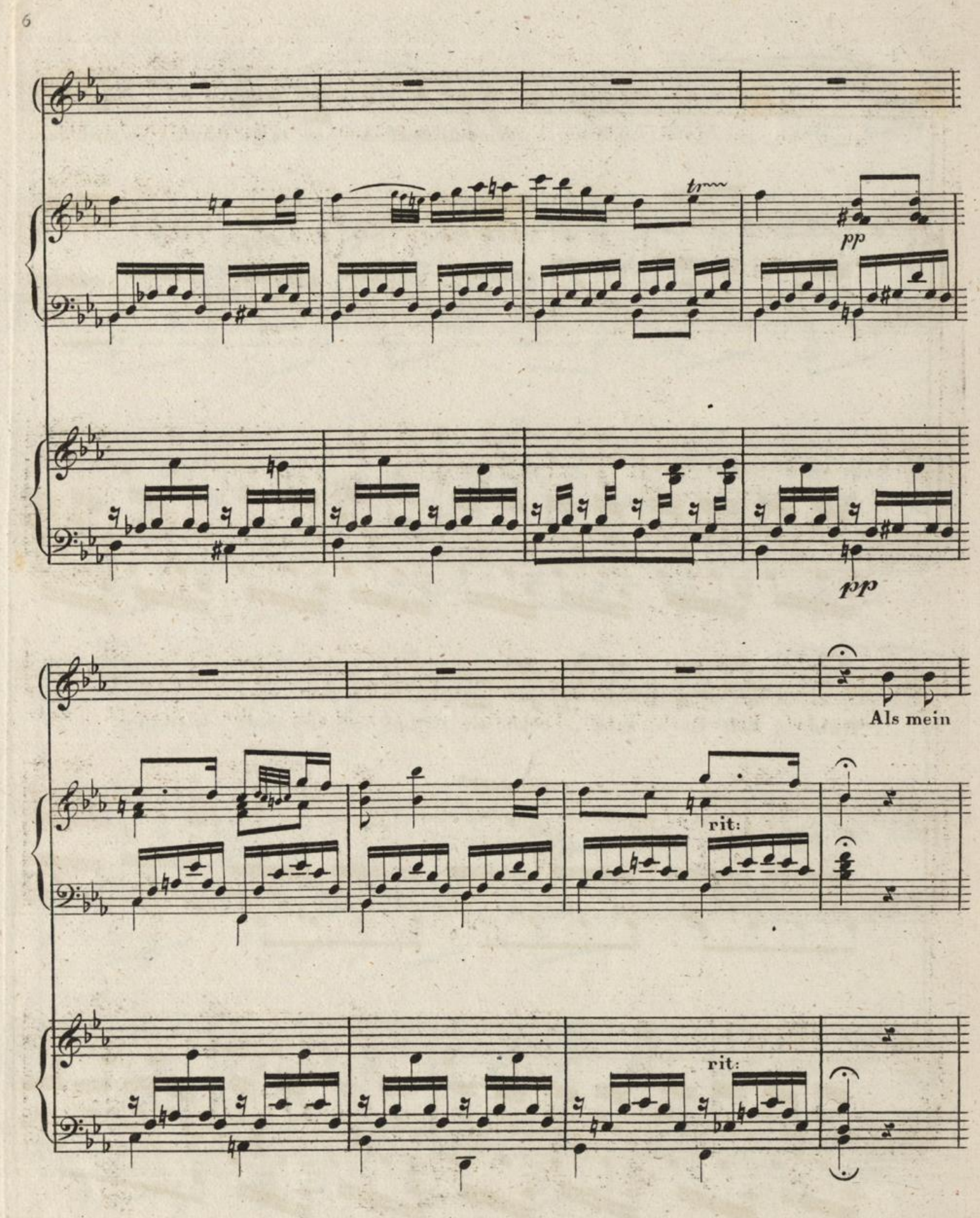

3077.

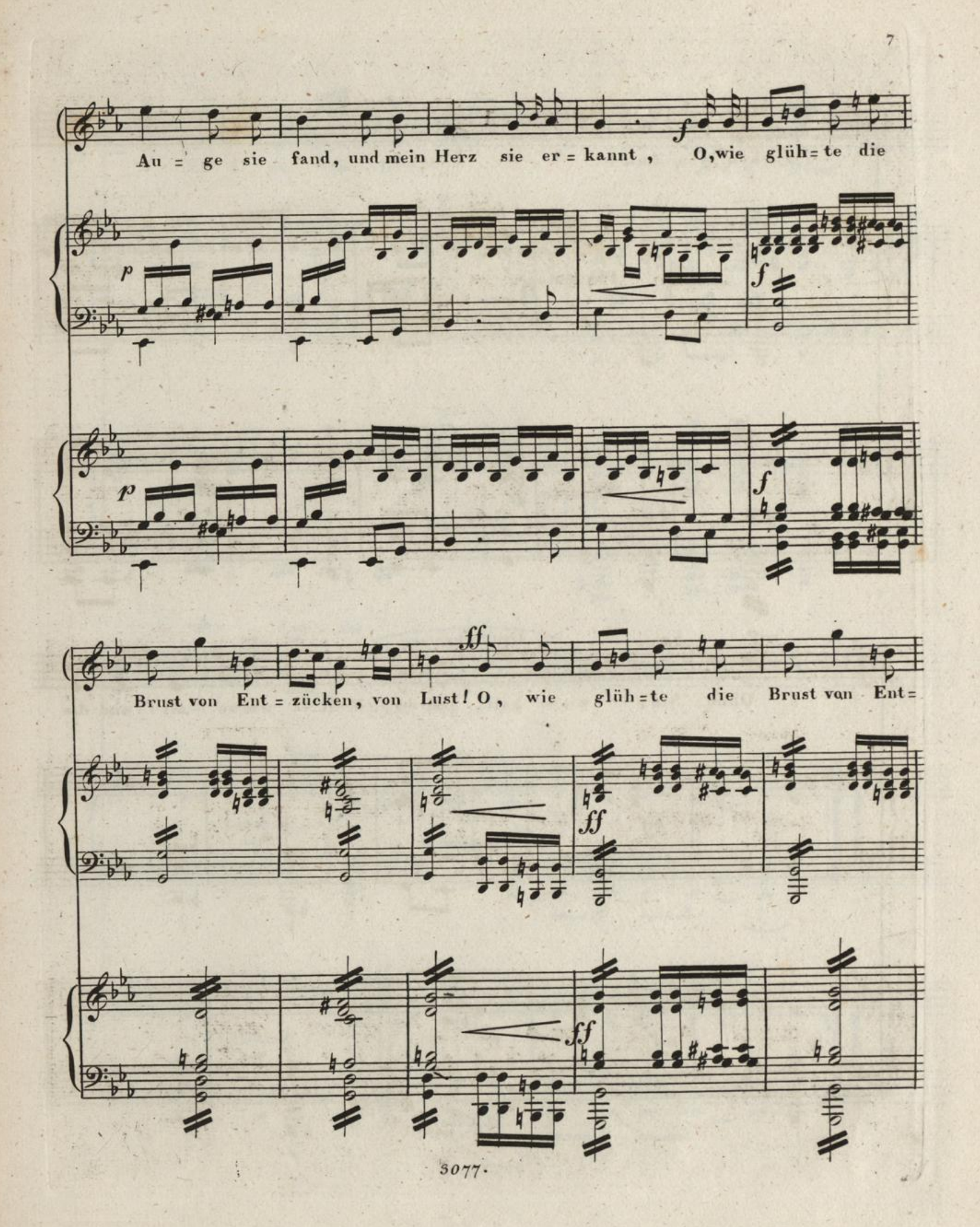

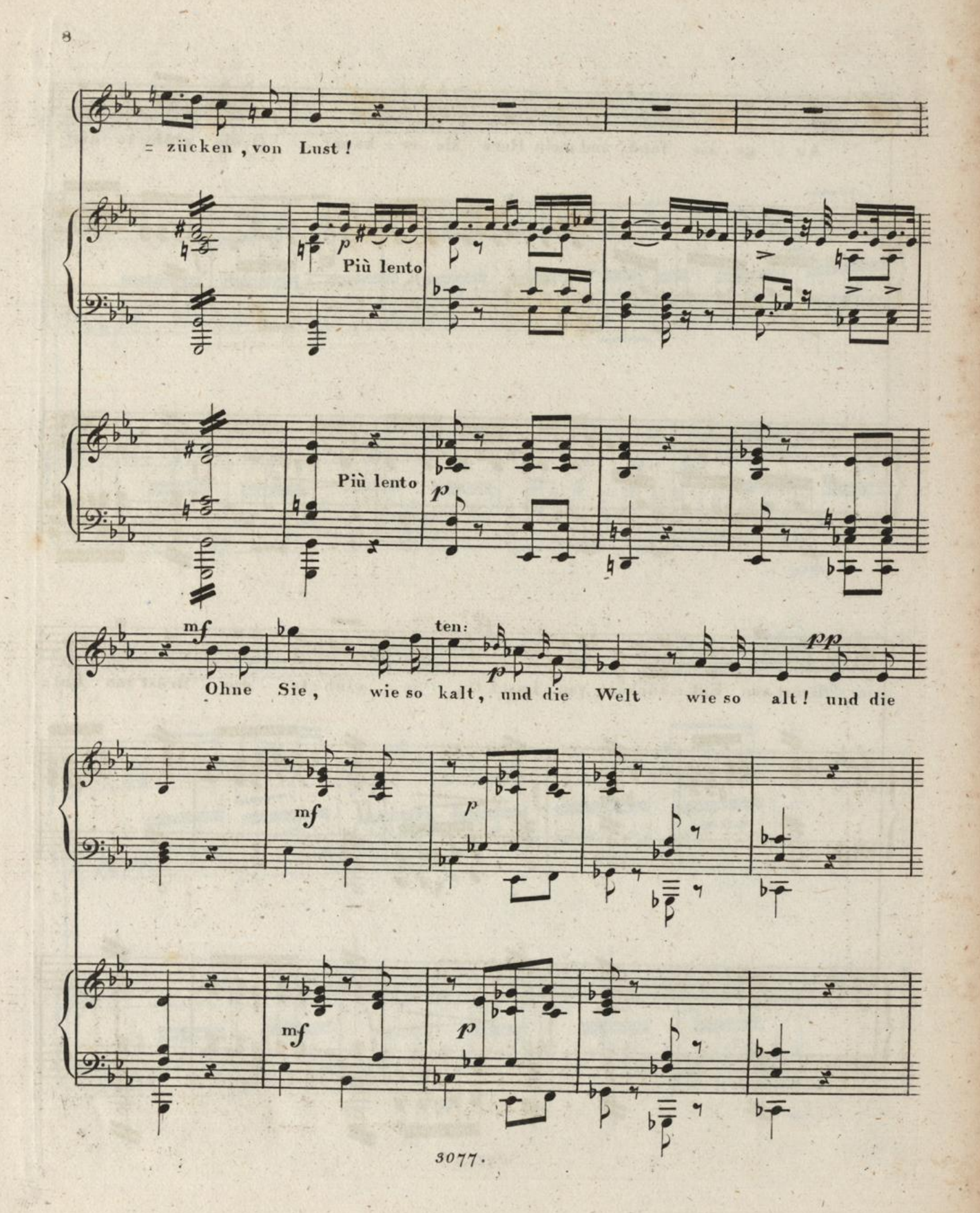

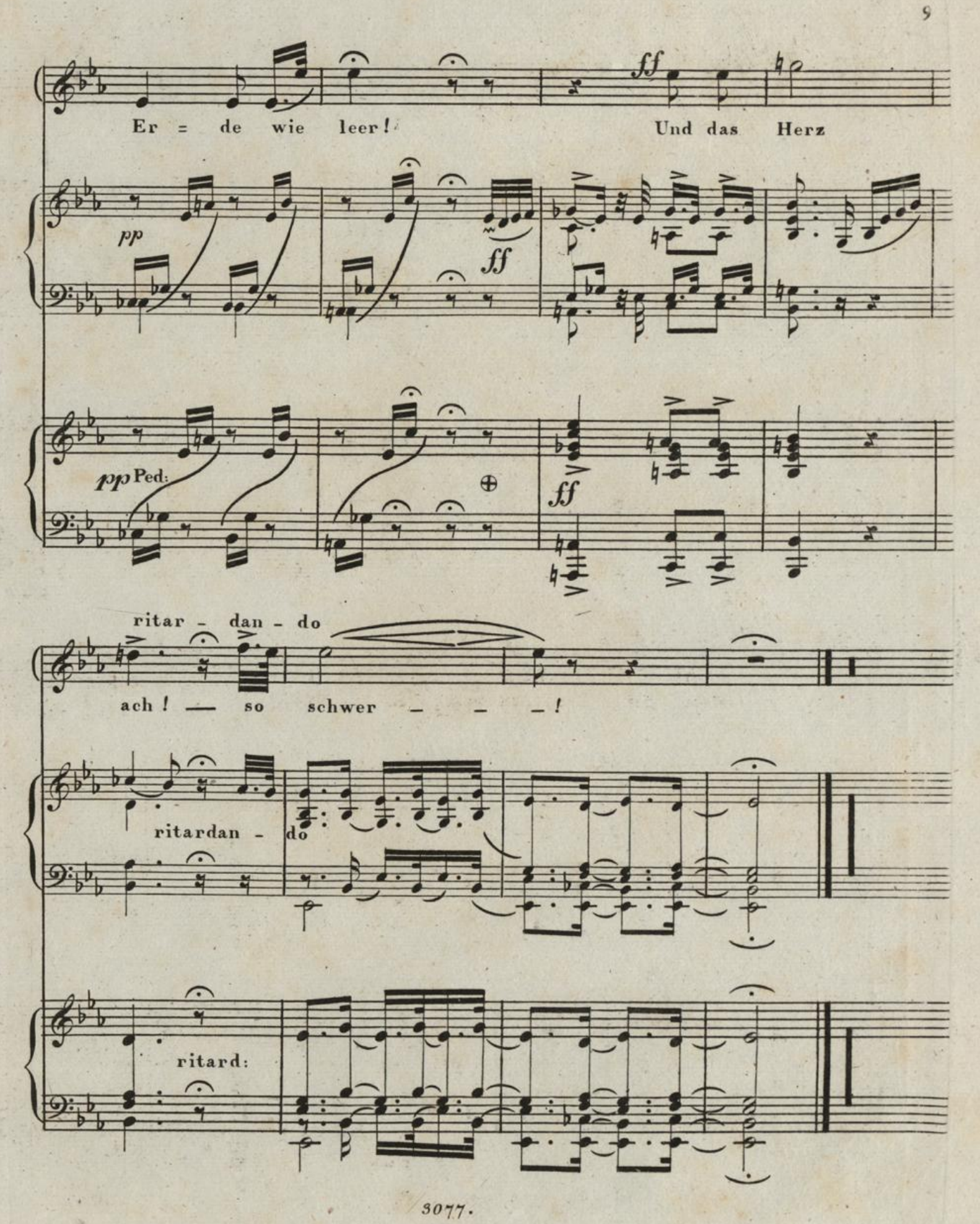

 $\mathcal{F}_1$ 

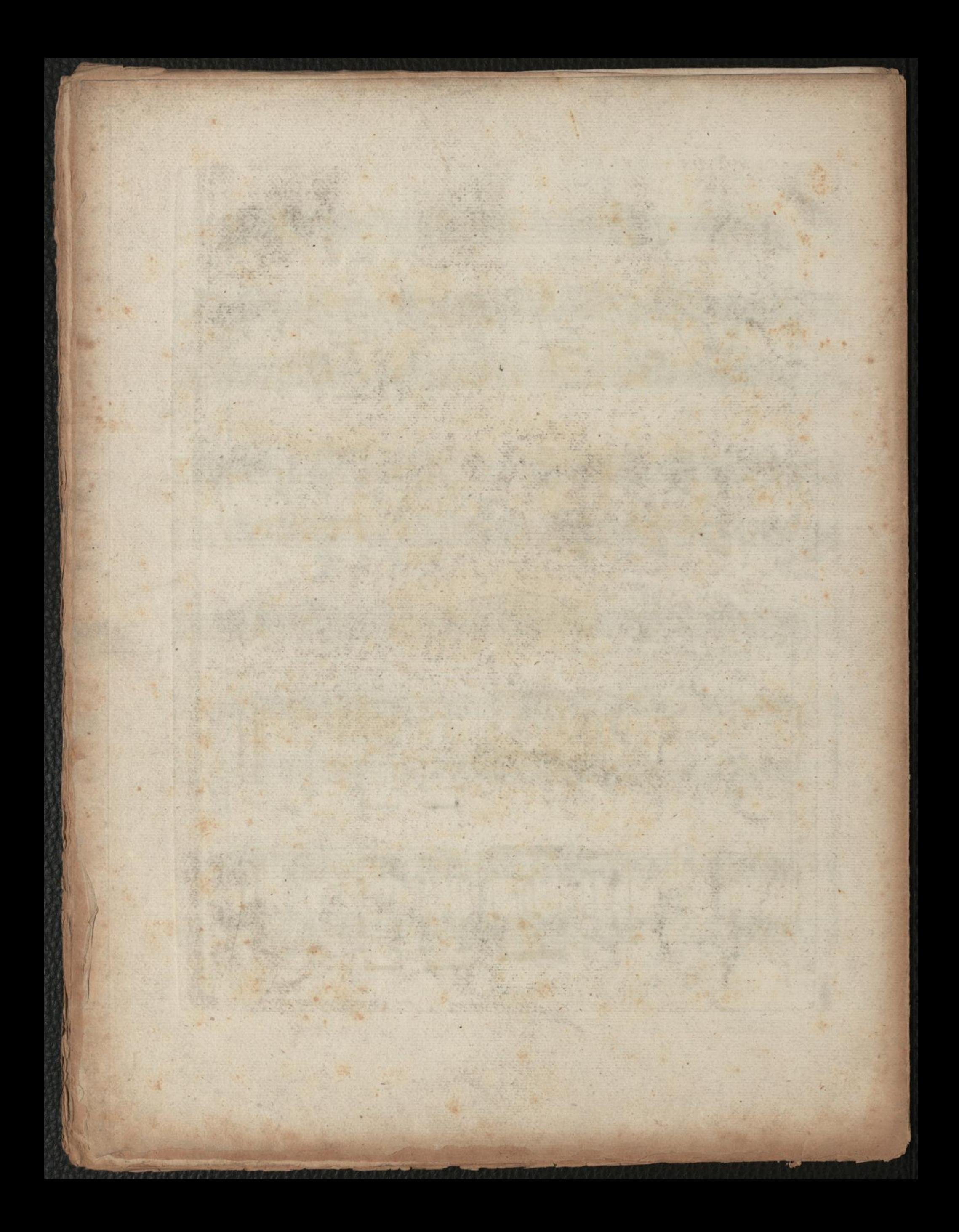